<span id="page-0-0"></span>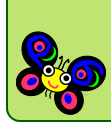

# **Gnome::Gtk3::Widget**

#### **Table of Contents**

- 0.1 [Widget Base class for all widgets](#page-1-0)
- 1 [Synopsis](#page-1-1)
- 2 [Methods](#page-1-2)
- 2.1 gtk widget destroy
- 2.2 gtk widget show
- 2.3 gtk widget hide
- 2.4 [\[gtk\\_widget\\_\] show\\_all](#page-2-1)
- 2.5 [\[gtk\\_widget\\_\] set\\_name](#page-2-2)
- 2.6 [\[gtk\\_widget\\_\] get\\_name](#page-2-3)
- 2.7 [\[gtk\\_widget\\_\] set\\_sensitive](#page-3-0)
- 2.8 [\[gtk\\_widget\\_\] get\\_sensitive](#page-3-1)
- 2.9 [\[gtk\\_widget\\_\] set\\_size\\_request](#page-3-2)
- 2.10 [\[gtk\\_widget\\_\] set\\_no\\_show\\_all](#page-4-0)
- 2.11 [\[gtk\\_widget\\_\] get\\_no\\_show\\_all](#page-4-1)
- 2.12 [\[gtk\\_widget\\_\] get\\_allocated\\_width](#page-4-2)
- 2.13 [\[gtk\\_widget\\_\] get\\_allocated\\_height](#page-4-3)
- 2.14 [\[gtk\\_widget\\_\] queue\\_draw](#page-4-4)
- 2.15 [\[gtk\\_widget\\_\] get\\_display](#page-5-0)
- 2.16 [\[gtk\\_widget\\_\] set\\_direction](#page-5-1)
- 2.17 [\[gtk\\_widget\\_\] get\\_direction](#page-5-2)
- 2.18 [\[gtk\\_widget\\_\] set\\_default\\_direction](#page-5-3)
- 2.19 [\[gtk\\_widget\\_\] get\\_default\\_direction](#page-6-0)
- 2.20 [\[gtk\\_widget\\_\] set\\_tooltip\\_text](#page-6-1)
- 2.21 [\[gtk\\_widget\\_\] get\\_tooltip\\_text](#page-6-2)
- 2.22 [\[gtk\\_widget\\_\] get\\_window](#page-6-3)
- 2.23 [\[gtk\\_widget\\_\] set\\_visible](#page-6-4)
- 2.24 [\[gtk\\_widget\\_\] get\\_visible](#page-7-0)
- 2.25 [\[gtk\\_widget\\_\] get\\_has\\_window](#page-7-1)

unit class Gnome::Gtk3::Widget; also is Gnome::Gtk3::GInitiallyUnowned;

## <span id="page-1-0"></span>**[Widget — Base class for all widgets](#page-0-0)**

## <span id="page-1-1"></span>**[Synopsis](#page-0-0)**

```
# create a button and set a tooltip
my Gnome::Gtk3::Button $start-button .= new(:label<Start>);
$start-button.set-tooltip-text('Nooooo don\'t touch that button!!!!!!!');
```
## <span id="page-1-2"></span>**[Methods](#page-0-0)**

#### <span id="page-1-3"></span>**[gtk\\_widget\\_destroy](#page-0-0)**

method gtk\_widget\_destroy ( )

Destroys a native widget. When a widget is destroyed all references it holds on other objects will be released:

- if the widget is inside a container, it will be removed from its parent
- if the widget is a container, all its children will be destroyed, recursively
- if the widget is a top level, it will be removed from the list of top level widgets that GTK+ maintains internally

It's expected that all references held on the widget will also be released; you should connect to the "destroy" signal if you hold a reference to widget and you wish to remove it when this function is called. It is not necessary to do so if you are implementing a GtkContainer, as you'll be able to use the GtkContainerClass.remove() virtual function for that.

It's important to notice that gtk widget destroy() will only cause the widget to be finalized if no additional references, acquired using g\_object\_ref(), are held on it. In case additional references are in place, the widget will be in an "inert" state after calling this function; widget will still point to valid memory, allowing you to release the references you hold, but you may not query the widget's own state.

You should typically call this function on top level widgets, and rarely on child widgets.

See also: gtk container remove()

#### <span id="page-1-4"></span>**[gtk\\_widget\\_show](#page-0-0)**

```
method gtk_widget_show ( )
```
Flags a widget to be displayed. Any widget that isn't shown will not appear on the screen. If you want to show all the widgets in a container, it's easier to call gtk widget show all() on the container, instead of individually showing the widgets.

Remember that you have to show the containers containing a widget, in addition to the widget itself, before it will appear onscreen.

When a toplevel container is shown, it is immediately realized and mapped; other shown widgets are realized and mapped when their toplevel container is realized and mapped.

#### <span id="page-2-0"></span>**[gtk\\_widget\\_hide](#page-0-0)**

method gtk\_widget\_hide ( )

Reverses the effects of gtk\_widget\_show().

#### <span id="page-2-1"></span>**[\[gtk\\_widget\\_\] show\\_all](#page-0-0)**

method gtk\_widget\_show\_all ( )

Recursively shows a widget, and any child widgets (if the widget is a container).

#### <span id="page-2-2"></span>**[\[gtk\\_widget\\_\] set\\_name](#page-0-0)**

method gtk\_widget\_set\_name ( Str \$name )

Widgets can be named, which allows you to refer to them from a CSS file. You can apply a style to widgets with a particular name in the CSS file. See the documentation for the CSS syntax (on the same page as the [docs for](https://developer.gnome.org/gtk3/stable/GtkStyleContext.html) [GtkStyleContext](https://developer.gnome.org/gtk3/stable/GtkStyleContext.html)).

Note that the CSS syntax has certain special characters to delimit and represent elements in a selector (period,  $#$ ,  $>$ ,  $*...$ ), so using these will make your widget impossible to match by name. Any combination of alphanumeric symbols, dashes and underscores will suffice.

#### <span id="page-2-3"></span>**[\[gtk\\_widget\\_\] get\\_name](#page-0-0)**

method gtk\_widget\_get\_name ( )

Retrieves the name of a widget. See gtk\_widget\_set\_name() for the significance of widget names.

#### <span id="page-3-0"></span>**[\[gtk\\_widget\\_\] set\\_sensitive](#page-0-0)**

method gtk\_widget\_set\_sensitive ( Int \$sensitive )

Sets the sensitivity of a widget. A widget is sensitive if the user can interact with it. Insensitive widgets are "grayed out" and the user can't interact with them. Insensitive widgets are known as "inactive", "disabled", or "ghosted" in some other toolkits.

#### <span id="page-3-1"></span>**[\[gtk\\_widget\\_\] get\\_sensitive](#page-0-0)**

method gtk\_widget\_get\_sensitive ( --> Int )

Returns the widget's sensitivity (in the sense of returning the value that has been set using gtk widget set sensitive()).

The effective sensitivity of a widget is however determined by both its own and its parent widget's sensitivity. See gtk widget is sensitive().

#### <span id="page-3-2"></span>**[\[gtk\\_widget\\_\] set\\_size\\_request](#page-0-0)**

method gtk\_widget\_set\_size\_request ( Int \$w, Int \$h )

Sets the minimum size of a widget; that is, the widget's size request will be at least width by height . You can use this function to force a widget to be larger than it normally would be.

In most cases, gtk window set default size() is a better choice for toplevel windows than this function; setting the default size will still allow users to shrink the window. Setting the size request will force them to leave the window at least as large as the size request. When dealing with window sizes, gtk window set geometry hints() can be a useful function as well.

Note the inherent danger of setting any fixed size - themes, translations into other languages, different fonts, and user action can all change the appropriate size for a given widget. So, it's basically impossible to hardcode a size that will always be correct.

The size request of a widget is the smallest size a widget can accept while still functioning well and drawing itself correctly. However in some strange cases a widget may be allocated less than its requested size, and in many cases a widget may be allocated more space than it requested.

If the size request in a given direction is -1 (unset), then the "natural" size request of the widget will be used instead.

The size request set here does not include any margin from the GtkWidget properties margin-left, margin-right, margin-top, and margin-bottom, but it does include pretty much all other padding or border properties set by any subclass of GtkWidget.

#### <span id="page-4-0"></span>**[\[gtk\\_widget\\_\] set\\_no\\_show\\_all](#page-0-0)**

method gtk\_widget\_set\_no\_show\_all ( Int \$no\_show\_all )

Sets the "no-show-all" property, which determines whether calls to gtk widget show all() will affect this widget.

This is mostly for use in constructing widget hierarchies with externally controlled visibility.

### <span id="page-4-1"></span>**[\[gtk\\_widget\\_\] get\\_no\\_show\\_all](#page-0-0)**

method gtk\_widget\_get\_no\_show\_all ( --> Int )

Returns the current value of the "no-show-all" property, which determines whether calls to gtk widget show all() will affect this widget.

## <span id="page-4-2"></span>**[\[gtk\\_widget\\_\] get\\_allocated\\_width](#page-0-0)**

method gtk\_widget\_get\_allocated\_width ( --> Int )

Returns the width that has currently been allocated to widget . This function is intended to be used when implementing handlers for the "draw" function.

## <span id="page-4-3"></span>**[\[gtk\\_widget\\_\] get\\_allocated\\_height](#page-0-0)**

method gtk\_widget\_get\_allocated\_height ( --> Int )

Returns the height that has currently been allocated to widget . This function is intended to be used when implementing handlers for the "draw" function.

## <span id="page-4-4"></span>**[\[gtk\\_widget\\_\] queue\\_draw](#page-0-0)**

method gtk\_widget\_queue\_draw ( )

Equivalent to calling gtk\_widget\_queue\_draw\_area() for the entire area of a widget.

## <span id="page-5-0"></span>**[\[gtk\\_widget\\_\] get\\_display](#page-0-0)**

method gtk\_widget\_get\_display ( )

Get the GdkDisplay for the toplevel window associated with this widget. This function can only be called after the widget has been added to a widget hierarchy with a GtkWindow at the top.

In general, you should only create display specific resources when a widget has been realized, and you should free those resources when the widget is unrealized.

## <span id="page-5-1"></span>**[\[gtk\\_widget\\_\] set\\_direction](#page-0-0)**

Sets the reading direction on a particular widget. This direction controls the primary direction for widgets containing text, and also the direction in which the children of a container are packed. The ability to set the direction is present in order so that correct localization into languages with right-to-left reading directions can be done. Generally, applications will let the default reading direction present, except for containers where the containers are arranged in an order that is explicitly visual rather than logical (such as buttons for text justification).

If the direction is set to GTK\_TEXT\_DIR\_NONE, then the value set by gtk widget set default direction() will be used.

method gtk\_widget\_set\_direction ( Int \$direction )

• Int \$direction; the new direction. This is a GtkTextDirection enum type defined in GtkEnums.

## <span id="page-5-2"></span>**[\[gtk\\_widget\\_\] get\\_direction](#page-0-0)**

Gets the reading direction for a particular widget.

method gtk\_widget\_get\_direction ( --> GtkTextDirection )

Returns the current text direction. This is a GtkTextDirection enum type defined in GtkEnums.

## <span id="page-5-3"></span>**[\[gtk\\_widget\\_\] set\\_default\\_direction](#page-0-0)**

Sets the default reading direction on a particular widget.

method gtk widget set default direction ( GtkTextDirection \$direction )

• \$direction; the default direction.

## <span id="page-6-0"></span>**[\[gtk\\_widget\\_\] get\\_default\\_direction](#page-0-0)**

Gets the default reading direction for a particular widget.

method gtk\_widget\_get\_default\_direction ( --> GtkTextDirection )

Returns the default text direction.

#### <span id="page-6-1"></span>**[\[gtk\\_widget\\_\] set\\_tooltip\\_text](#page-0-0)**

method gtk\_widget\_set\_tooltip\_text ( Str \$text )

Sets text as the contents of the tooltip. This function will take care of setting "hastooltip" to TRUE and of the default handler for the "query-tooltip" signal.

#### <span id="page-6-2"></span>**[\[gtk\\_widget\\_\] get\\_tooltip\\_text](#page-0-0)**

method gtk\_widget\_get\_tooltip\_text ( --> Str )

Sets text as the contents of the tooltip. This function will take care of setting "hastooltip" to TRUE and of the default handler for the "query-tooltip" signal.

#### <span id="page-6-3"></span>**[\[gtk\\_widget\\_\] get\\_window](#page-0-0)**

method gtk\_widget\_get\_window ( --> N-GObject )

Returns the widget's window (is a GtkWindow) if it is realized, NULL otherwise.

```
my Gtk::V3::Gtk::GtkButton $b .= new(:build-id<startButton>);
my Gtk::V3::Gdk::GdkWindow $w .= new(:widget($b.get-window));
```
#### <span id="page-6-4"></span>**[\[gtk\\_widget\\_\] set\\_visible](#page-0-0)**

method gtk\_widget\_set\_visible ( Int \$visible )

Sets the visibility state of widget. Note that setting this to TRUE doesn't mean the widget is actually viewable, see gtk widget get visible().

This function simply calls gtk\_widget\_show() or gtk\_widget\_hide() but is nicer to use when the visibility of the widget depends on some condition.

## <span id="page-7-0"></span>**[\[gtk\\_widget\\_\] get\\_visible](#page-0-0)**

method gtk\_widget\_get\_visible ( --> Int )

Determines whether the widget is visible. If you want to take into account whether the widget's parent is also marked as visible, use gtk widget is visible() instead.

This function does not check if the widget is obscured in any way.

#### <span id="page-7-1"></span>**[\[gtk\\_widget\\_\] get\\_has\\_window](#page-0-0)**

method gtk\_widget\_get\_has\_window ( --> Int )

Specifies whether widget has a GdkWindow of its own. Note that all realized widgets have a non-NULL "window" pointer (gtk\_widget\_get\_window() never returns a NULL window when a widget is realized), but for many of them it's actually the GdkWindow of one of its parent widgets. Widgets that do not create a window for themselves in "realize" must announce this by calling this function with has  $window = FALSE$ .

This function should only be called by widget implementations, and they should call it in their init() function.

Generated using Pod::Render, Pod::To::HTML, Camelia™ (butterfly) is © 2009 by Larry Wall